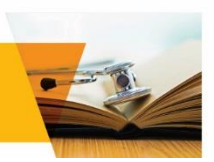

## **1** Visit **[vcu.cloud-cme.com.](vcu.cloud-cme.com)**

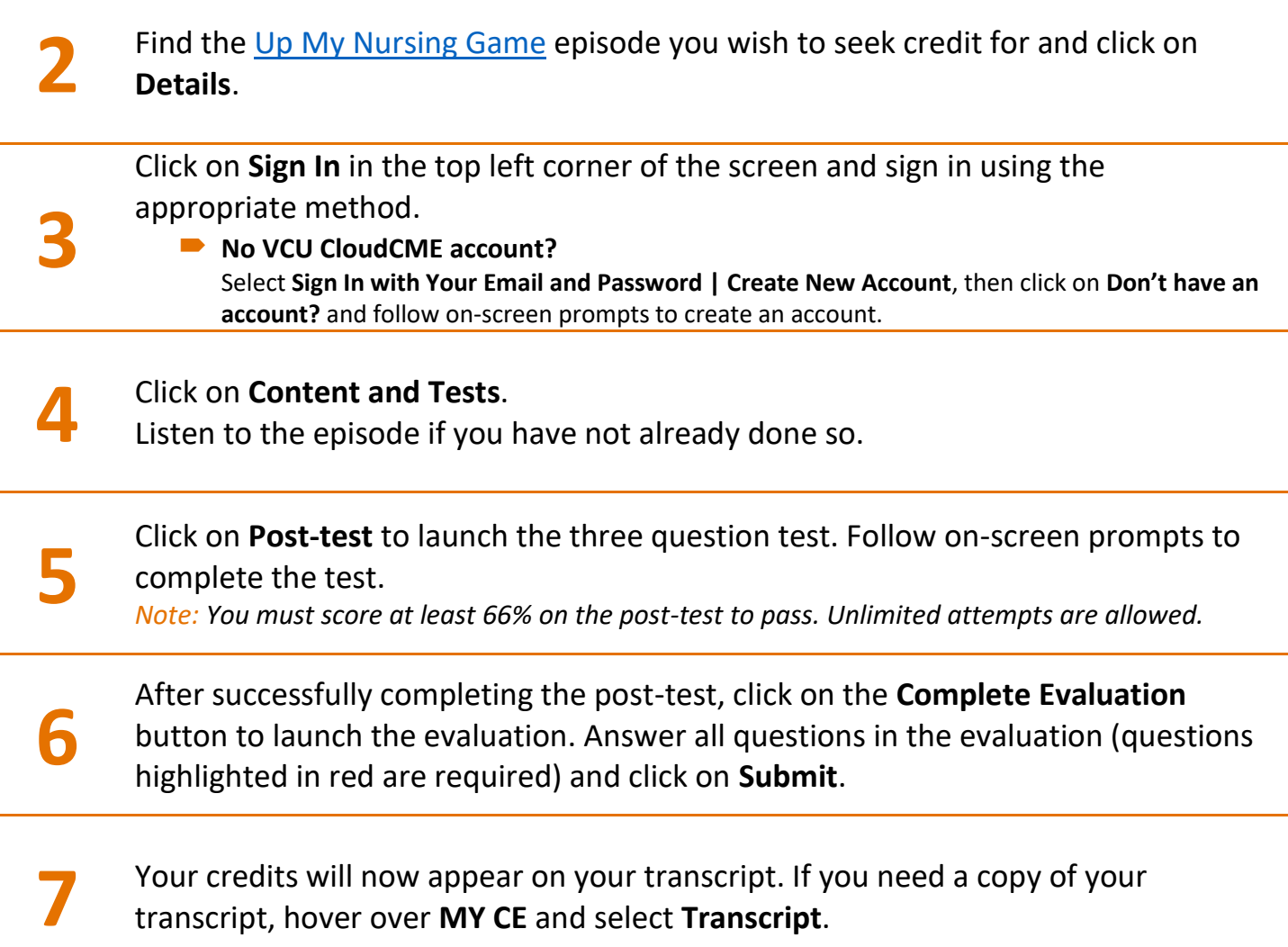

\*VCU Health Continuing Education submits ABIM MOC Part 2 completion information to the ABIM at least twice per week. Earned points can take up to 30 days to appear in your board records.

**Questions?** Contact VCU Health Continuing Education at ceinfo@vcuhealth.org.

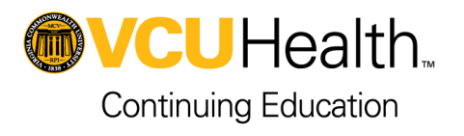